Essays of an Information Scientist, Vol:15, p.107, 1992-93 Current Contents, #31, August 3, 1992

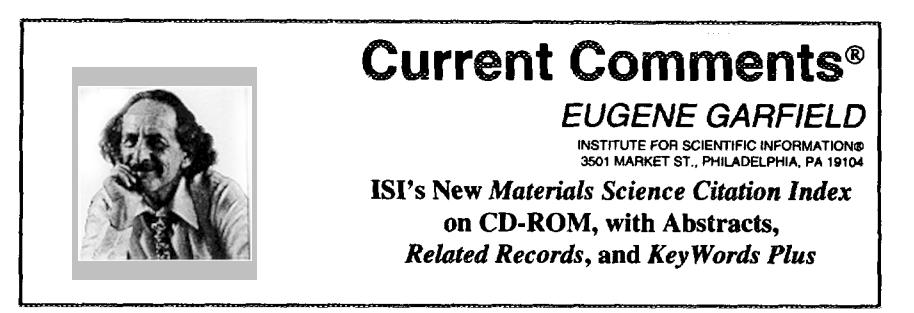

# **Number 31 August 3, 1992**

#### ABSTRACT

**The hfarerirds Science Cimrion** *Index w* **on CD-ROM, a new specialty index launched by the Institute for Scientific Information'@, is discussed. The index contains searchable author abstracts, Key Words** *PfusTM,***author keywords, and** *Related Records~.* **The historical evolution of the field is described, along with recent advances in materials science, and the searching features of the product, The new index joins the Biotechnology, Neuroscience, Chemistry, and Biomedical Engineering series of specialty indexes announced within the last year.**

Two weeks ago, I described our new *Biomedical Engineering Citation Index* ™ on CD-ROM. I Biomedical engineering is one of many fields of research that has experienced sustained growth over the last several decades. Another multidisciplinary field that has shown steady growth, and at times even explosive growth, is materials science. We recently launched the *Materials Science Citation Index<sup>™</sup> (MSCI™)* to cover the literature in this field. This is the fifth such service launched by the Institute for Scientific Information@ (ISI@) within the last year. The other databases cover biotechnology, neuroscience,<sup>2</sup> and chemistry.<sup>3</sup>

Materials science is a relatively new term in the lexicon of science. The term was first used about 40 years ago.<sup>4</sup> This may surprise some readers since we have all dealt with "materials" for so long. More than 10,000 years ago, crude tools made from materials like bone, wood, and stone preceded the primitive arts of smelting, al-Ioying, and the firing of ceramics.

Materials science and engineering today involves the study of the fundamental nature of materials, both natural and synthetic, and their practical applications.<sup>5</sup> The field consists of a wide-ranging mosaic of disciplines, not the least of which is the hot subfield of biomaterials. The traditional disciplines of chemistry, physics, metallurgy, and ceramics are central to this science.

They are joined by newer specialties, such as semiconductor physics, nuclear chemistry, biotechnology, and superconductors. A superconductor can be a metal, a polymer, a ceramic, or a combination thereof. Consequently, the scope of the *Materials Science Citation Index* extends not only to metals, alloys, ceramics, and glass, but also to composites, polymers and elastomers, fibers, textiles, paper, and wood. These materials have many large-scale industrial applications---for example, in building and electrical materials.

## **Recent** Advances in **Materials Science**

One could describe a litany of multidisciplinary advances involving materials science. More recent examples include the development of glass fiber lenses with microscopically narrow channels. These lenses focus beams of neutrons for use in materials science.<sup>6</sup> Another was a report by Philip Mitchell on the use of electrochemical techniques to shape ceramics.?

*Current Contents@* readers may recall an essay on the 1987 Nobel Prize for physics awarded to K.A. Müller and J. Georg Bednorz of the IBM Zurich Research Laboratory, Rüschlikon, Switzerland.<sup>8</sup> They discovered "superconductivity in a ceramic material at a temperature significantly higher than had previously been achieved. This discovery triggered a worldwide ex-

| PRINTING RESULTS    |                                                                                                    |
|---------------------|----------------------------------------------------------------------------------------------------|
|                     | After you have selected the records you want to print, you must<br>specify the data you want included in each printed record.                                          |
| each record:        | Press R (for Record format) to specify uhat data you want included in                                                                                                  |
| Short record        | Press S to print bibliographic data<br>(author, title and journal data), language,<br>document type, The Genuine Article Number and<br>the number of cited references. |
| Record + Addresses  | Press A to print all the information<br>listed for the short record plus the<br>authors' addresses.                                                                    |
| Record + References | Press R to print all the information<br>listed for the short record plus the<br>record's cited references.                                                             |
|                     | Press H for Help Index, ESC to leave help system.                                                                                                    |

Figure 1. A portion of the help menu explaining print options.

plosion of research that led to the development of materials that superconducted at even higher temperatures."<sup>9</sup> (p. 1336) The Müller-Bednorz work involved a ceramic material consisting of lanthanum, barium, copper, and oxygen. Their discovery promises to open up many practical applications of superconductivity at reasonable prices.<sup>10</sup>

The impact of materials science is well exemplified in the ubiquitous computer chip made of silicon-the most common element on earth. The oxides of silicon are found in sand and quartz. Semiconductor integrated circuits are a prime example of materials science.

Of course, not all computer chips are made of silicon. Some supercomputers use gallium arsenide. Electrons travel five times faster in this material than in silicon. However, silicon is much cheaper than gallium arsenide. Researchers have been trying to combine both materials to achieve high performance and economy.<sup>4</sup>

#### **ISI's Special Search Features**

The MSCI covers more than 400 of the world's core journals in materials science. including 109 periodicals not found in the Science Citation Index®. In addition, it selectively covers thousands of other journals from ISI's huge database. Articles are selected by editors familiar with the field, aided by computer algorithms based on a variety of selection criteria. Annual coverage will include 80,000 to 90,000 source papers and other editorial items, together with author abstracts in English. Since the average item contains about a dozen references, this index will include nearly a million citations.

All of the specialty citation indexes in this series are updated bimonthly. Each subsequent issue builds to an end-of-year cumulation. The first MSCI compact disk covers January to April of 1992. And, a cumulative disk for 1991 also is available.

The paramount objective of these specialty indexes is to provide the specialist desktop access to a database that is unique in a number of ways. These databases permit you to conduct focused yet comprehensive literature searches.

The navigational possibilities within the MSCI are also unique. I've discussed our KeyWords Plus<sup>™11,12</sup> and Related Records™13 options before. In 1991, we introduced searchable author abstracts to the ISI databases. These features, used in combination with author keywords, title words, journal, cited reference, and address

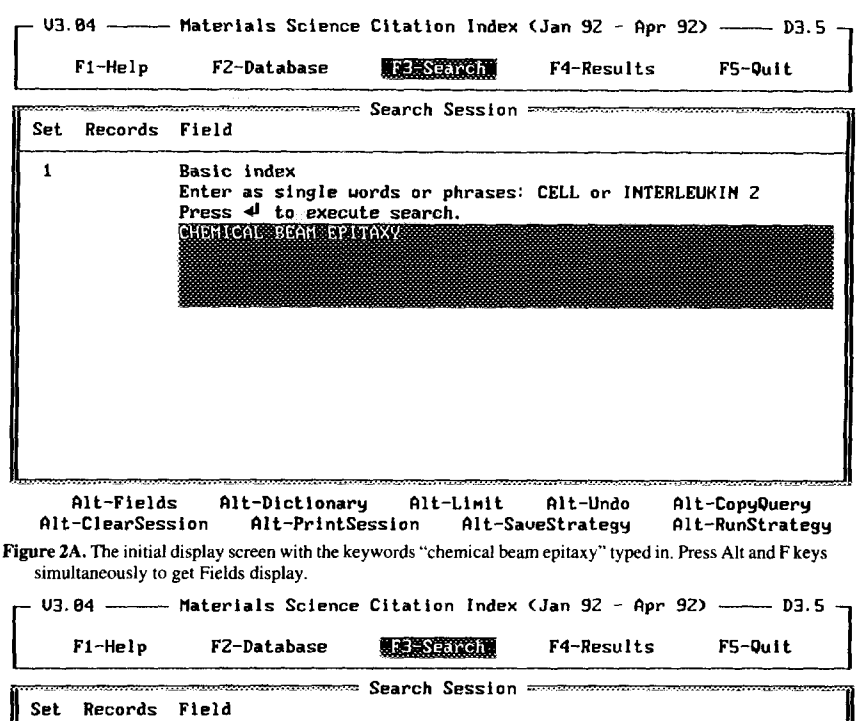

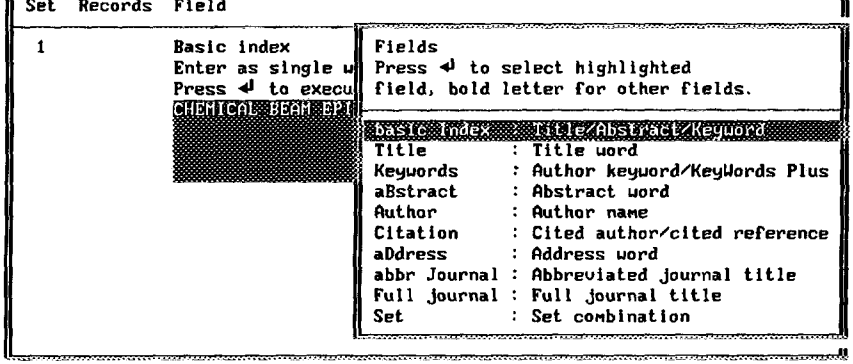

Alt-Fields Alt-Dictionary Alt-Limit Alt-Undo Alt-CopyQuery Alt-PrintSession Alt-SaveStrategy Alt-RunStrategy Alt-ClearSession Figure 2B. Search Fields display.

searches, provide in-depth access to the literature from a number of different vantage points.

### **Timeliness**

Timeliness has always been a hallmark of ISI service. Our integrated production system makes it possible to provide access

to the literature three months earlier than other comparable services.

## **Using the CD-ROM**

To use the MSCI on CD-ROM, you must obtain a compact disk player or drive. These devices are increasingly becoming standard equipment. ISI will gladly help you in ac-

U3.84 - Materials Science Citation Index (Jan 92 - Apr 92) - $-03.5$ F2-Database F3-Search **STERNTES** F5-Ouit  $F1-Help$  $Set 1:$ Basic index CHEMICAL BEAM EPITAXY **Records: 1 of 15** month Aspnes-DE Quinn-WE Tamargo-MC Pudensi-MAA Schuarz-SA Brasil-MJSP Nahory-RE Gregory-S Grouth of AlxGai-xAs Parabolic Quantum-Wells by Real-Time Feedback-Control of Composition (English) => Article APPLIED PHYSICS LETTERS Vol 60 Iss 10 pp 1244-1246 1992 (HH8?4) Related Records: 20 Cited References: 11 <PgDn> RelatedRecords citedReFs aBstract/Keywords Addresses .<br>Vieu Collect Print Save Figure 3A. Display for record containing search words "chemical beam epitaxy." When B key is presssed the following abstract appears. - Materials Science Citation Index (Jan 92 - Apr 92) ------ D3.5  $U3.84 -$ F3-Search **SKERBOTES** F5-Quit F1-Help F2-Database Abstract/Keywords Press ESC to leave abstract/keyword display. KeyWords Plus: MOLECULAR-BEAM EPITAXY Abstract: Epitaxial AlxGa1-xAs structures uhose compositions x vary continuously with thickness according to a given input function have been groun by chemical-beam epitaxy under closed-loop ellipsometric control. 200- and 500-angstrom parabolic quantum wells analyzed by photoreflectance and secondary-ion mass spectrometry, respectively, shou that actual compositions follow target values to within 0.02 in x. Grouth of the 200-angstrom profile was controlled using compositions ellipsometrically determined for the outermost running 3.1 angstrom (approximately 1 monolayer) of depositing material.

Figure 3B. Abstract of article by D.E. Aspnes with the words "chemical beam epitaxy."

quiring a drive should you not have one. To install the search software, simply insert the floppy disk that is supplied. It guides you in selecting the options for your hard disk and printer. In previous essays, I've not described the many print options available to you in this system, but this is indicated in Figure 1.

Once you're ready to search, the initial screen is shown (Figure 2A). At the bottom of this screen are various options. By pressing the Alt and F keys, you are shown the basic fields you can search alone or in combination (Figure 2B). However, we have selected the first example by using the "default" screen-Basic Index (high-

03.84 ------ Materials Science Citation Index (Jan 92 - Apr 92) ----- D3.5 -F1-Help FZ-Database F3-Search **EXPRESSIVES** F5-Quit Parent Record: 1 of 15 Aspnes-DE Grouth of AlxGa1-xAs Parabolic Quantum-Wells by Real-Time Feedbac... **morton Related Records: 1 of 20 <del>constructions</del> (Level 1**) : Yao-H Snyder-PG Insitu Ellipsometric Studies of Optical and Surface-Properties of GaAs(100) at Elevated-Temperatures (English) => Article THIN SOLID FILMS Vol 206 Iss 1-2 pp 283-287 1991 (GZ322) Related Records: 20 Cited References: 17 Shared References: 2 <PgDn> sHaredRefs **RelatedRecords** citedReFs aBstract/Keyuords Addresses Uleu Collect Print Save MakeSet Figure 4A. First of 20 records related to Aspnes paper displayed in 3A. Simply press R key. U3.84 ----- Materials Science Citation Index (Jan 92 - Apr 92) ---- D3.5 F1-Help F2-Database F3-Search **EXPRESSIONS** F5-Quit Parent Record: 1 og Press 4 to search on highlighted reference.<br>Press ESC to leave shared reference display. Aspnes-DE Grouth Shared References: 2 Yao-H Snyder-P STUDIOS NO SE ELECTRO DE SULTE A NEGLECIA DE STUDIOS - 1-UAC - SCI - TECHNOL - A-U7 - P3291 Insitu Ellipson THIN SOLID FILMS Vol 206 Iss 1-2 pp 283-287 1991 (GZ322) Related Records: 20 Cited References: 17 Shared References: 2 <PgDn> RelatedRecords **citedReFs sHaredRefs** aBstract/Keywords Addresses Uieu Collect Print Saue MakeSet Figure 4B. Display of 2 Shared References. Just press H key. lighted). This search field combines in one (Figure 3B). Incidentally, epitaxy is from

command a search of all keyword fields, the Greek word meaning "arranging upon." including title, author, keywords, KeyWords The process of epitaxial growth is one of Plus, and abstracts. When you display a improving on the quality of crystal structure through thermal agitation of atoms. record, the term is highlighted wherever it Figure 3A shows the first record of 15 occurs. Thus, in Figure 3A, the search term "chemical beam epitaxy" does not appear retrieved in a search of the Basic Index on "chemical beam epitaxy." Figure 3B shows in the title but does appear in the abstract

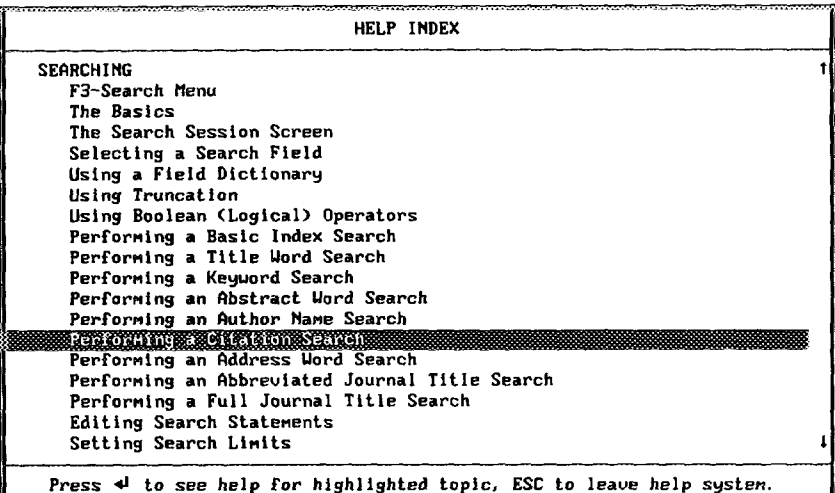

Figure 5A. Display of portion of Help Index which appears when F1 option key is pressed. "Performing a Citation Search" is highlighted.

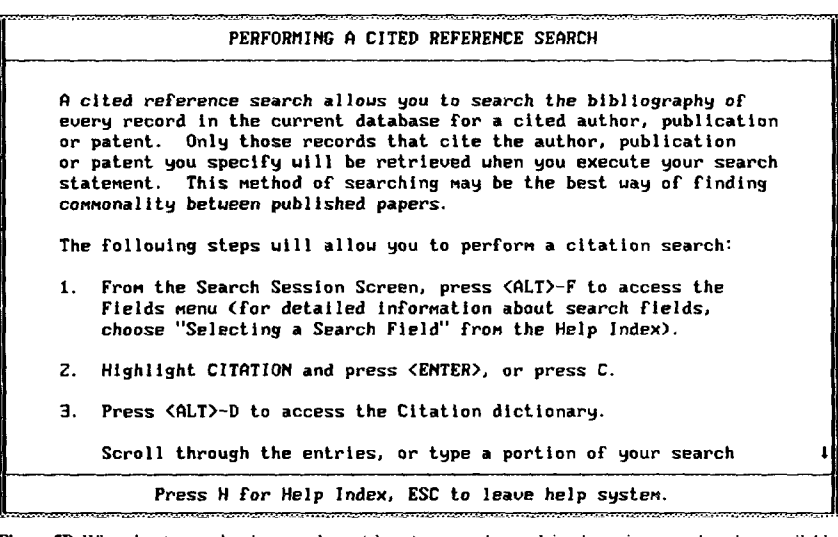

Figure 5B. When the J return key is pressed, text (above) appears that explains the various search options available to the researcher. The text continues when you scroll down using the arrow key.

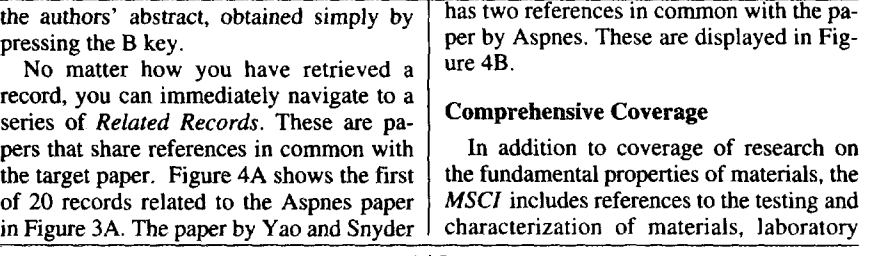

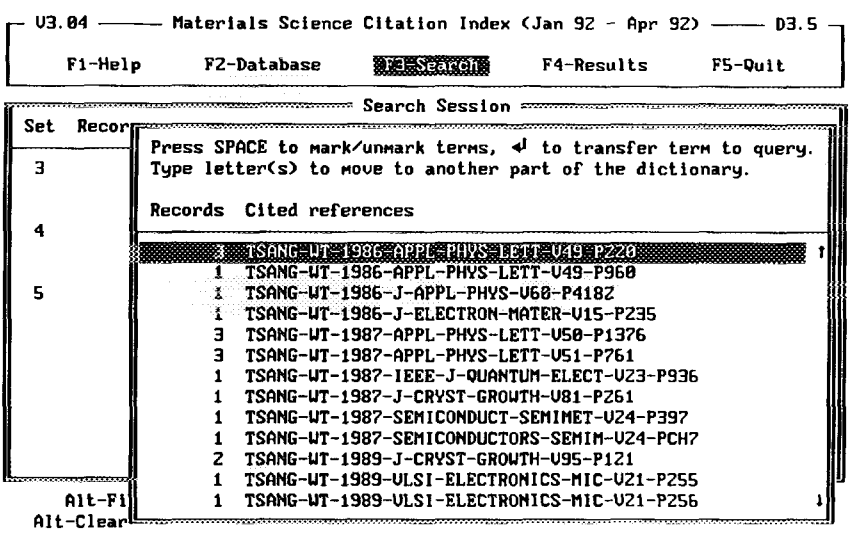

Figure 6A. Citation Index Dictionary listing for TSANG-WT.

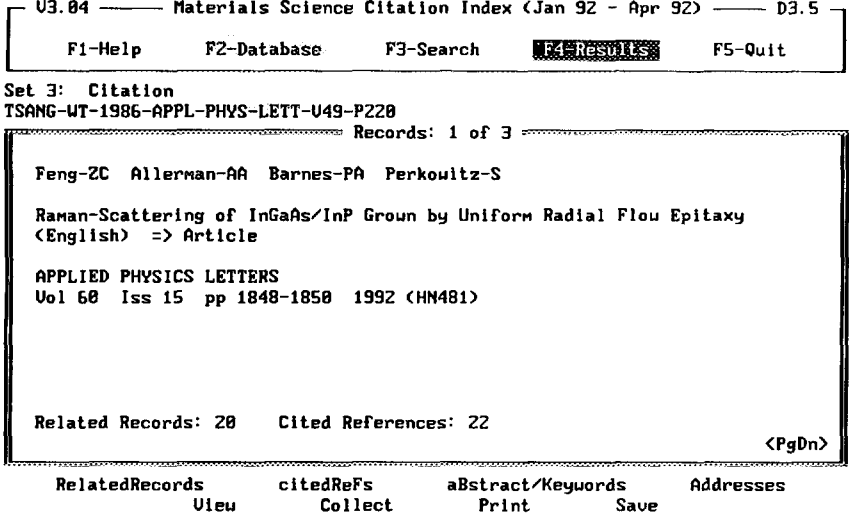

Figure 6B. Display of 1 of 3 papers turned up in cited reference search of 1986 paper by W.T. Tsang.

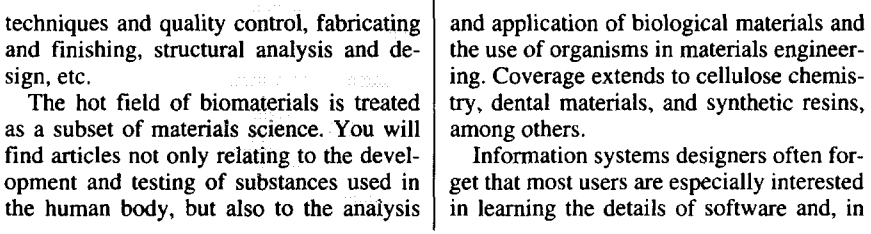

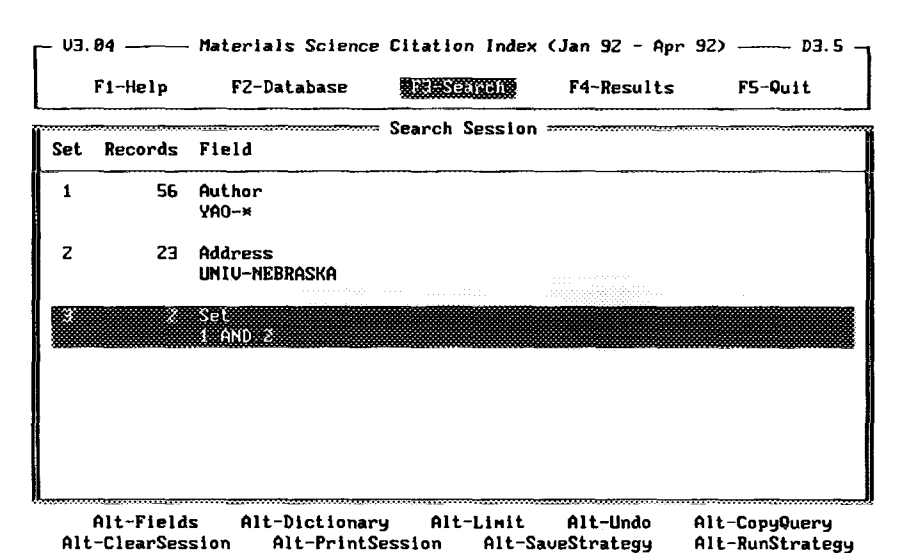

Alt-ClearSession Alt-PrintSession Alt-SaveStrategy Figure 7A. Example of search for a name in combination with a university.

 $\int_0^{\pi}$  U3.84 –  $-$  Materials Science Citation Index (Jan 92 - Apr 92) ------- D3.5  $\bigcap$ 

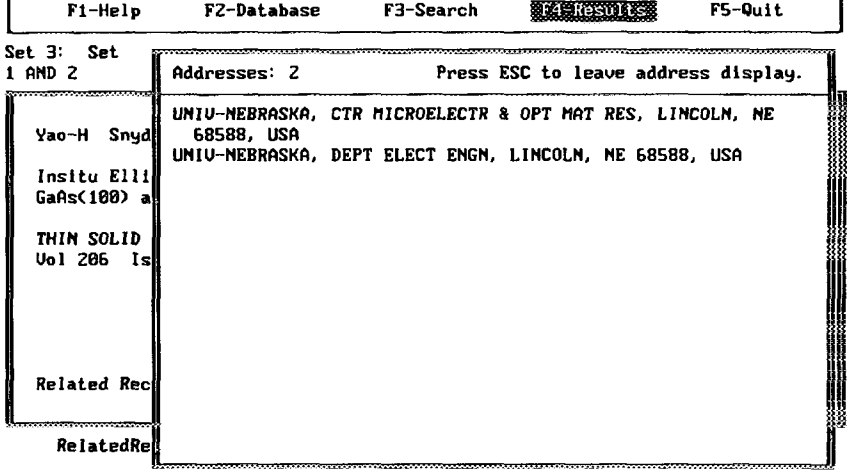

Figure 7B. Address display for H. Yao. Simply press A key.

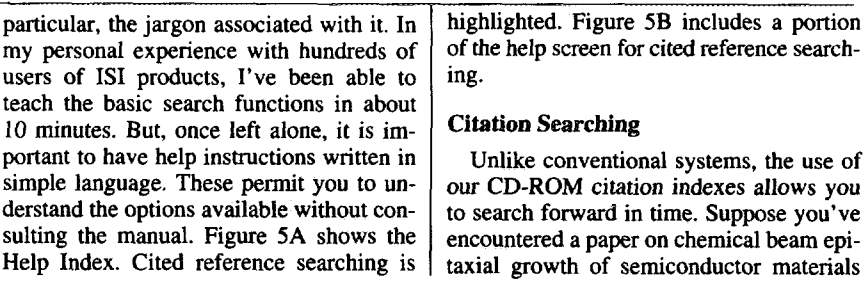

reported in 1986 by W.T. Tsang and E.F. Schubert.<sup>14</sup> You could perform a "conventional" keyword search as we did in Figures 2 and 3, but this would bring in a very large number of papers on that broad subject, whereas a citation search would be more specifically directed to the 1986 paper that has been cited in three papers during the four-month period covered in the MSCI from January to April, 1992.

To conduct this cited reference search. you would switch to the appropriate field (see Figure 2B) using the Alt and F keys simultaneously. Then simply type TSANG-WT and press the  $\Box$  return key. You get the dictionary listing shown in Figure 6A. This shows each of Tsang's papers cited in 1992. The 1986 paper in question has been cited three times. Figure 6B shows the record for one of these papers.

The search fields for authors and addresses can be used for a variety of purposes. One common search is illustrated in Figure 7A. Suppose you've heard about a

paper by Yao at the University of Nebraska, but you don't remember his or her initials. So you first create a set consisting of all 56 papers by different authors named Yao. Then you create another set of papers for UNIV-NEBRASKA. Using the set command, you find two papers, one of which is shown in Figure 4A discussed above. Figure 7B shows the address display for that record.

The MSCI, presently only available for IBM compatible PCs and NEC systems, sells for \$1,950 a year. A multiple copy rate is available. For a free trial subscription, write Institute for Scientific Information, 3501 Market Street, Philadelphia, PA 19104. Or call 1-800-336-4474, or (215) 386-0100, ext. 1483. In Europe, Africa, and the Middle East call +44-895-2700 16.

#### \*\*\*\*\*

*My thanks to Paul R. Ryan and Eric Thurschwell for their help in the preparation of this essay.* 

#### **REFERENCES**

- 1. Garfield E. The new *Biomedical Engineering* Citarion *Index* **database on** CD-ROM. containing searchable abstracts, *Relafed Records,* and *Key Words Plus. Currem Contents* **(29):3-10, 20** July 1992.
- ------. The new Biotechnoiogy and Neuroscience Citation Indexes on CD-ROM include abstracts and increased coverage. *Current Confenfs ( 1):3-8, 6* January 1992.
- 3------------ New Chemistry Cifarion Index on CD-ROM comes with abstmcts, *Related Records',* **and** *Key Words Plus. Current Comenfs (3):5-9, 20* January 1992.
- 4, **Slichter W P.** Chemical research in materials science, (Gaod M L. cd.) *Biotechnology and nrateriafs* science. Washington, DC: American Chemical Society, 1988. p. 63-9.
- 5. Bever *M* **B, ed.** *Encyclopedia ofmateriak science and engineering* Cambridge, MA: MIT Press, 1986. 8 **VOh.**
- 6. Petersan I. *Glass fibers to* channel neutrons to a femrs. Science News 141(23):373, t 992.
- 7. Mitchell **P J & Wilcox G D.** An electrochemical route to pre-shaped ceramic badies. Nature 357(6377):395-7, 1992.
- 8. Garfield E. The 1987 Nobel Prize in physics: citations to K.A. Müller and J.G. Bednorz's seminal work mirror developments in superconductivity. Current Contents (18):3-11, 2 May 1988. (Reprinted in: Essays qfan *information scientist: science literacy, policy, evaluation, and other essays.* Philadelphia: ISI Press, 1990. Vol. 11. p. 129-37.)
- 9. Paradowski R J. Karl Alexander Müller and J. Georg Bednorz. (Magill F N, ed.) The Nobel Prize winners: *physics. Volume 3. 1%8-1988.* Pasadena, CA: Salem press, 1989. p. 1333-48,
- 10. **Andersarr J C, Leaver K D, Rawlfngs R II & Alexander J M. Materials** *science.*
- London: Chapman & Hall, 1990. 608 p.
- 11. **Gartleld E.** *KeyWords PIw* 1S1's breakthrough retrieval methnd. Part 1. Expanding your senrching power on *Current Cantents on Diskene. Current Contents (32):5-9, 6* August 1990 (Reprinted in: *Op.* cit., 1991. Vol. 13, p. 295-9.)
- 12------------ *KeyWords Plus takes* **you beyond title words, Pan 2.** Expanded journal coverage for Current Contents on Diskette includes social and behavioral sciences. Current Contents (33):5-9, 13 August 1990. (Reprinted in: *Ibid.* p. 300-4.)
- 13------------ Announcing the SCl *Compact* **Disc** *Edition:* CD-ROM gigabyte storage technology, novel software, and bibliographic coupling make desktop research and discovery a reality. Current Confesrts (22)3-13.30 May 1988. (Reprinted irx *Mid., 1990.* **Vol. 11. p.** 160-70.)
- 14. Tsang W T & Schubert E F. Extremely high quality Ga<sub>0.47</sub>In<sub>0.53</sub>As/InP quantum wells grown by chemical beam epitaxy. *Appl. Phys. I.@t. 49:220-2, 1986.*